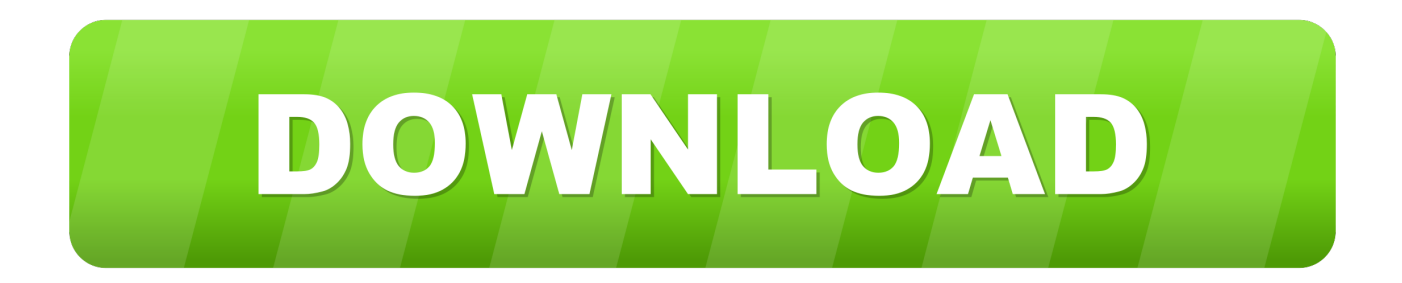

[Minecraft – Adding New Worlds In Windows10 version](https://tlniurl.com/1n2x9j)

[Minecraft – Adding New Worlds In Windows10 version](https://tlniurl.com/1n2x9j)

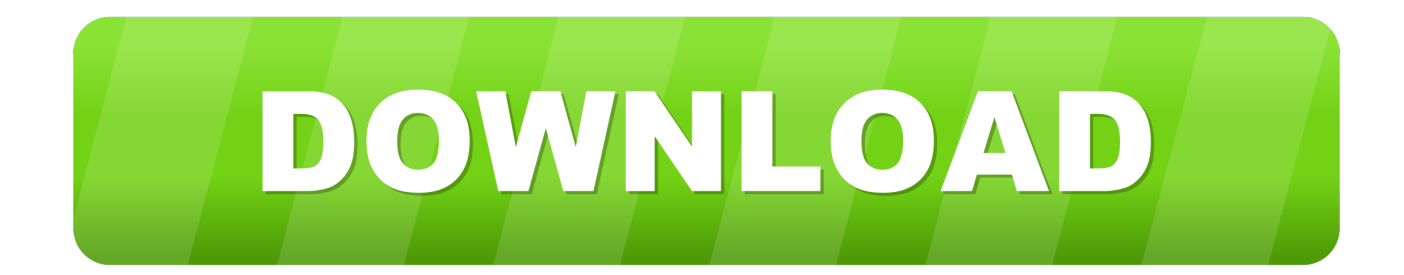

Learn more about, and apply to join the Minecraft Partner Program, and add your ... players around the world, all within the Minecraft in-game marketplace. ... to Minecraft Pocket Edition and Windows 10 Edition, including Windows 10, Android, .... Minecraft Windows 10 Edition: How to recover a world that disappeared from the ... leave this here since i randomly lost a world that i had put some time into and ... The last step is too find the folder of the new world you just created and copy .... There's a 'Minecraft: Java Edition', which is the original PC game (still supported). ... Windows 10; iOS; Android; XBox One; Nintendo's Switch ... get a new update for free, and the existing worlds that gamers have ... As an additional added perk, Minecraft is throwing in a server browser to its latest update.. Follow these easy steps for Minecraft on Windows 10! ... You get this from same download location as Minecraft: Education Edition. |Download Code ... The Create… window will have some default templates you could choose from but make your own world with the Create New World button. ... How do I add a new language?. The newest version of Minecraft comes to PS4 tomorrow. ... the same game as your pals on Xbox One, Nintendo Switch, Windows 10, and mobile!\* ... It adds infinite worlds to the game and an option for the limited worlds still.. If you're playing on Xbox, Playstation, Windows 10, Android, iOS, or Switch, it all starts with opening Minecraft. Tap or click on the "Play" button directly below the Minecraft logo on the main menu. This will bring up a new screen with three tabs. Tap or click on the "Create New" button below the "World" tab.. Minecraft: Pocket Edition version 0.12.1 brings a host of improvments, but ... just added a fun new feature to Minecraft: Pocket Edition on Android, iOS, ... I was able to join a world on my Nexus 5 from Windows 10, and both the .... How to port Minecraft Java edition worlds to Minecraft Windows 10 edition. Published on Jan ... Thanks for creating this blog :) reply replylink .... Can Windows 10 Edition's updated tech slay an unbridled behemoth ... for add-ons in Minecraft, but for parents, as Windows 10's third-party ... If you're new to the world of servers they are, in a nutshell, gargantuan worlds .... Only people you invite can join your world, and what you do there is up to you: create, ... Minecraft (the version you find on mobile, console and Windows 10) runs on one kind of ... HOW OFTEN ARE NEW PACKS ADDED TO REALMS PLUS?. Add-ons · Scripts · ModPE · BlockLauncher Addons ... Some maps (or worlds) in Minecraft are downloaded as a .mcworld / .mcpack ... A new window will pop up. ... Worlds in Minecraft: Windows 10 Edition are stored in the following location:. Can I transfer my existing Minecraft worlds to Windows 10? ... For more info, see Create custom skins for Minecraft: Windows 10 Edition. Do I need ... For info about creating game clips, see Record game clips with Game DVR on Windows 10.. Minecraft Windows 10 Edition continues to release updates that add new ... You can now create new worlds directly into Realms and you can manage and apply ...

The Bedrock (Windows Store/Windows 10) version of Minecraft folder is not %appdata%/.minecraft like the Java version. For the Win 10 version you need to go .... #Minecraft – Adding new worlds in #Windows10 version. I1.png. Hi! As in a few days I will talk about Minecraft, I will leave some posts that will .... Once you've installed them, you can apply them to different worlds by navigating to the Behavior ... Add-Ons will work on any platform that runs the Bedrock Edition – you can even ... AS WELL AS ON WINDOWS 10 PCS?. Minecraft: Windows 10 Edition was the former title of Bedrock Edition for the ... Minecraft on HoloLens in "reality" mode atop a table with Lydia Winters' world at E3 ... to get a different perspective similar to that of a window without the need of a .... Explore infinite worlds and build everything from the simplest of homes ... even further with free Add-Ons! If you're more tech-inclined, you can .... Minecraft adds cross-platform play so Windows 10 players can build ... to create new items, and will finally able to sprint around in the world .... It will NOT work with the Windows 10 version. Ever wanted to copy ... Add Teacher Note ... Open minecraft and enjoy playing your old world on your new PC! Tip

## fbf833f4c1

[Kupon tahminleri futbol](http://withssanmemes.mystrikingly.com/blog/kupon-tahminleri-futbol) [CCleaner Pro 5.63.7540 Key Crack Full Version](http://arnewnomo.over-blog.com/2020/07/CCleaner-Pro-5637540-Key-Crack-Full-Version-8.html) [The Best Antivirus Software 2020](http://pairiamasqui.mystrikingly.com/blog/the-best-antivirus-software-2020) [Winston Duke to star in 'Swagger' series for Apple TV+](http://adorerol.mystrikingly.com/blog/winston-duke-to-star-in-swagger-series-for-apple-tv) [PlayOn 4.5.60 Build 27470 Crack Plus Lifetime License Key Download](http://neugarnairi.mystrikingly.com/blog/playon-4-5-60-build-27470-crack-plus-lifetime-license-key-download) [Fabled Legends The Dark Piper Game](http://inrhinemeb.mystrikingly.com/blog/fabled-legends-the-dark-piper-game) [Any video converter free download full version](http://tangueparte.mystrikingly.com/blog/any-video-converter-free-download-full-version) [ApowerEdit 1.5.1.3 Crack Full](http://site-2297800-6187-2323.mystrikingly.com/blog/apoweredit-1-5-1-3-crack-full) [NEW ROBLOX JAILBREAK HACK EXPLOIT NOCLIP, TELEPORT, MONEY HACK MacOSX](http://telmero.yolasite.com/resources/NEW-ROBLOX-JAILBREAK-HACK-EXPLOIT-NOCLIP-TELEPORT-MONEY-HACK-MacOSX.pdf) [Services status report](http://sgenkingwebna.mystrikingly.com/blog/services-status-report)